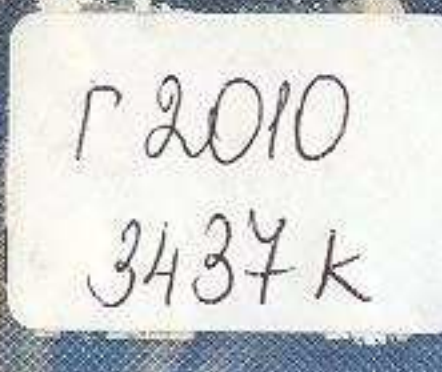

## Xac6 u cobecmb

H. B. Lennept

 $100 - 04$ 

## Содержание

ПОЛЮ ПРИСЯГАЮ я САМОЕ НЕСОМНЕННОЕ ИЗ ЧУДЕС 19 ХЛЕБ И СОВЕСТЬ 45 БЕЗ ХЛЕБА НЕТ ЖИЗНИ 89

## ГЕЛЛЕРТ НАТАЛЬЯ ВЛАДИМИРОВНА

## ХЛЕБ И СОВЕСТЬ

Редактор Л. М. Слюнкина Художник А. Ерискин Художественный редактор Б. Р. Жапаров Технический редактор Т. И. Мозалевская Корректор В. И. Муракаева

**HB** No 3578

Сдано в набор 3.09.87. Подписано в печать 12.05.88. УГ 18168. Формат 70×1001/32. Бумага тип. № 1. Гарнитура обыкновенная новая. Печать высокая. Объем в усл. печ. л. 4,6. Уч.-изд. л. 4,7. Усл. кр.-отт. 4,87. Тираж 8800 экз. Заказ 1520. Цена 20 коп.

Издательство «Кайнар» Госкомитета Казахской ССР по делам издательств, полиграфии и книжной торговли, 480124, г. Алма-Ата, пр. Абая, 143.

Фабрика книги производственного объединения полиграфических предприятий «Кітап» Государственного комитета Казахской ССР по делам<br>издательств, полиграфии и книжной торговли, 480124, г. Алма-Ата, пр. Гагарина, 93.